# Mock Exam 2

ETH Zurich

December 2, 2015

Name: <u>with the contract of the contract of the contract of the contract of the contract of the contract of the contract of the contract of the contract of the contract of the contract of the contract of the contract of th</u>

Group:

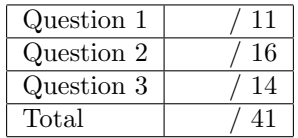

# 1 Contracts (11 points)

We are interested in a software system simulating a cellular automaton. The universe is represented by a finite square grid composed of square cells (there is at least 1). Each cell can be in two states: alive or dead. Every cell, depending on its position in the grid, can have from a minimum of 3 neighbors (a cell in a corner) to a maximum of 8 neighbors (a cell in the middle).

The evolution of the automaton from one generation to the next is fully determined by the following set of rules:

- Any living cell with less than 2 living neighbors dies in the next generation.
- Any living cell with 2 or 3 living neighbors lives in the next generation.
- Any living cell with more than 3 living neighbors dies in the next generation.
- Any dead cell with exactly 3 living neighbors becomes alive in the next generation.
- Any dead cell with a number of living neighbors different from 3 stays dead in the next generation.

The evolution from one generation into the next happens by applying the above rules simultaneously to every cell in the grid (see Figures [1](#page-1-0) and [2\)](#page-1-1).

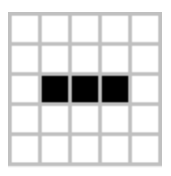

<span id="page-1-0"></span>Figure 1: Sample first generation. A black square is a living cell.

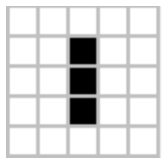

<span id="page-1-1"></span>Figure 2: Second generation, computed from the first according to the given set of rules.

Your task is to add appropriate contracts (preconditions, postconditions and class invariants) to the excerpt of class CELL GRID below, so that the informal specification above and the feature comments are reflected in each class interface.

Please note that the number of dotted lines does not indicate the number of missing contracts. It might also be useful to have a look at the excerpt of class ARRAY 2 shown below.

class CELL GRID create make

feature {NONE} −− Initialization

make (a\_dimension: INTEGER) -- Initialize grid's dimension to 'a\_dimension' and its cells to dead. require do -- Implementation omitted. ensure end  $feature -- Access$ dim: INTEGER  $--$  Grid dimension.  $cell_at$   $(i, j: INTEGR)$ :  $BOOLEAN$  $--$  Value of cell at  $(i,j)$ . require 

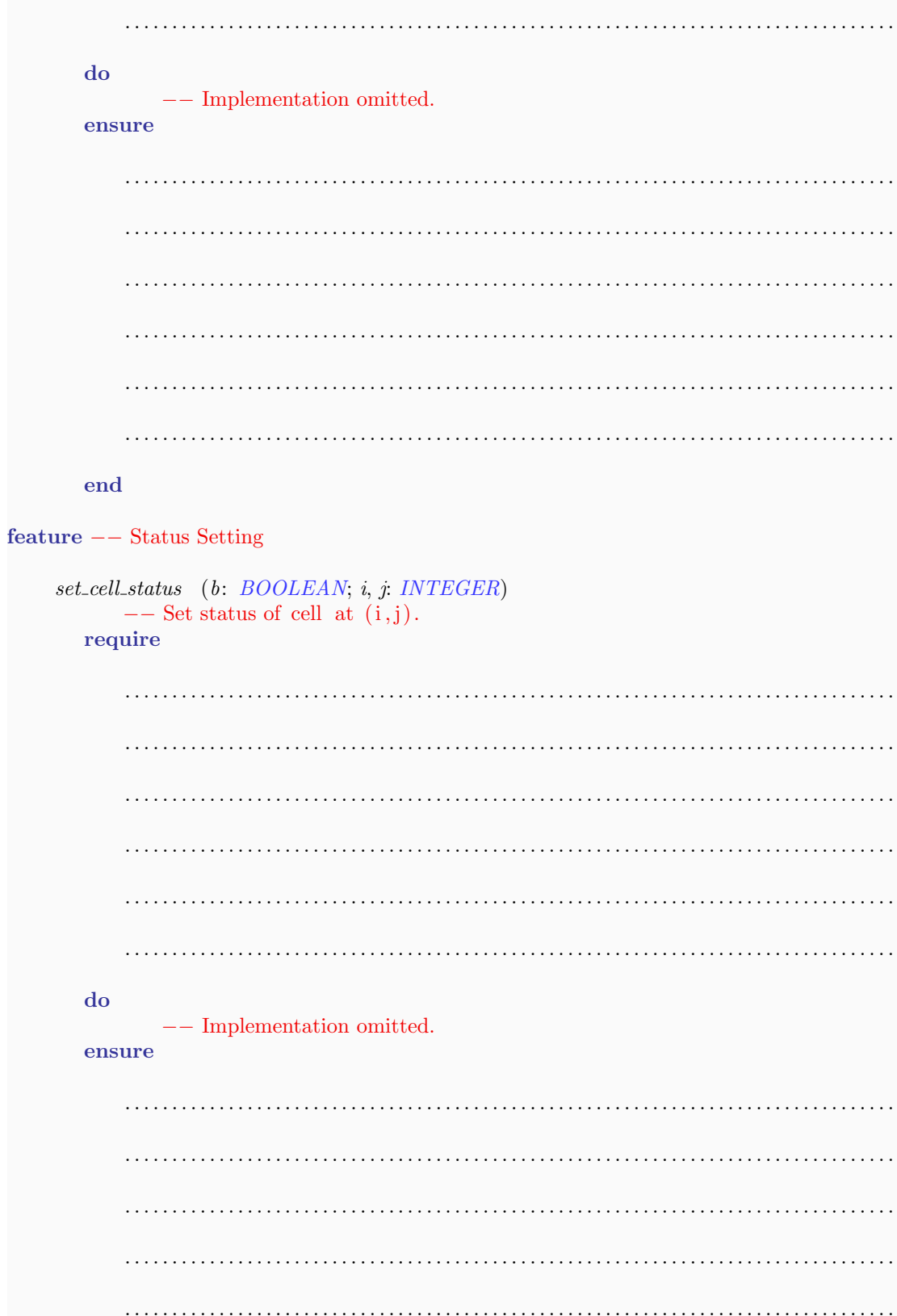

```
end
feature -- Basic operationscompute\_next\_generation-- Compute next generation of cells.
  do
    -- Implementation omitted.
  end
feature \{NONE\} -- Implementation
 current\_grid: ARRAY2 [BOOLEAN]-- Grid representation as a matrix of boolean cells ("True" means alive for a
     cell).
 new\_state\_of\_cell (i, j, living\_neighbors: INTEGR); BOOLEAN-- Apply Conway's Game of Life rules to compute new state for cell at (i,j)given a number of 'living_neighbors'.
  require
    d\mathbf{o}-- Implementation omitted.
  ensure
```
end invariant . . end class ARRAY2 [G] make filled  $(a \Delta t = u \Delta t)$  and  $c \Delta t$  in  $b \Delta t$  is the solumns: INTEGER) −− Create a two−dimensional array which has 'nb rows' −− rows and 'nb columns' columns, with lower bounds −− starting at 1 and filled with value ' a default value '. item alias "[]" (row, column: INTEGER): G −− Entry at coordinates ('row', 'column') height: INTEGER −− Number of rows width: INTEGER −− Number of columns all default : BOOLEAN −− Are all items set to default values? end

### 2 Data Structures (16 points)

In this task you are going to implement several operations for a generic class  $SET [G].$ 

A set is a collection of distinct objects. Every element of a set must be unique; no two members may be identical. All set operations preserve this property. The order in which the elements of a set are listed is irrelevant (unlike for a sequence or tuple). Therefore the two sets  $\{5, 10, 12\}$  and  $\{10, 12, 5\}$  are identical.

There are several fundamental operations for constructing new sets from given sets.

- Union: The union of A and B, denoted by  $A \cup B$ , is the set of all elements that are members of either A or B.
- Intersection: The intersection of A and B, denoted by  $A \cap B$ , is the set of all elements that are members of both A and B.
- Relative complement of B in A (also called the set-theoretic difference of A and B), denoted by  $A\setminus B$  (or  $A - B$ ), is the set of all elements that are members of A but not members of B.

The Jaccard index (or coefficient) measures similarity between sample sets, and is defined as the size of the intersection divided by the size of the union of the sample sets (see Figure [3\)](#page-6-0). If both sets are empty the Jaccard coefficient is defined as 1.0.

$$
J(A, B) = \frac{|A \cap B|}{|A \cup B|}
$$

<span id="page-6-0"></span>Figure 3: Jaccard index definition for non-empty sets A and B.

Your task is to fill in the gaps of class  $SET \left[ G \right]$  below. Please note:

- Your code should satisfy the contracts and provide new contracts where necessary.
- The set should never contain Void elements.
- The number of dotted lines does not indicate the number of missing contract clauses or code instructions.
- The implementation of class  $SET [G]$  is based on an arrayed list. The arrayed list is set up to use object comparison, so features like has and prune use object equality instead of reference equality when comparing elements from the set. The following features of class ARRAYED LIST may be useful:

class  $ARRAYED_LIST[G]$ 

#### feature

has  $(v: G): BOOLEAN$ −− Does current include 'v'? start

−− Move cursor to first position if any.

extend (v: G) −− Add 'v' to the end.

```
prune (v: G)
              −− Remove first occurrence of 'v', if any, after cursor position.
              −− Move cursor to right neighbor.
        −− Other features are omitted.
        end
class
   SET [G]create
   make\_emptyfeature \{NONE\} -- Initialization
   make empty
         −− Create empty Current.
      do
        create content.make (0)
         content.compare_objects
     ensure
         empty content: content.is empty
      end
feature −− Access
   count: INTEGER
         −− Cardinality of the current set.
     do
         Result := content.count
     end
   is empty: BOOLEAN
        −− Is current set empty?
      do
         . . . . . . . . . . . . . . . . . . . . . . . . . . . . . . . . . . . . . . . . . . . . . . . . . . . . . . . . . . . . . . . . . . . . . . . . . . . . . . . . . . . . . . . .
                . . . . . . . . . . . . . . . . . . . . . . . . . . . . . . . . . . . . . . . . . . . . . . . . . . . . . . . . . . . . . . . . . . . . . . . . . . . . . . . . . . . . . . . .
         . . . . . . . . . . . . . . . . . . . . . . . . . . . . . . . . . . . . . . . . . . . . . . . . . . . . . . . . . . . . . . . . . . . . . . . . . . . . . . . . . . . . . . . .
     end
   has (v: G): BOOLEAN−− Does current set contain 'v'?
      require
         . . . . . . . . . . . . . . . . . . . . . . . . . . . . . . . . . . . . . . . . . . . . . . . . . . . . . . . . . . . . . . . . . . . . . . . . . . . . . . . . . . . . . . . .
         . . . . . . . . . . . . . . . . . . . . . . . . . . . . . . . . . . . . . . . . . . . . . . . . . . . . . . . . . . . . . . . . . . . . . . . . . . . . . . . . . . . . . . . .
```
do  $\ldots$ end  $add (v: G)$  $--$  Add 'v' to the current set. require do ensure end  $remove(v: G)$  $--$  Remove 'v' from the current set. require do 

```
ensure
 end
duplicate: like Current
 -- Deep copy of Current.
 do
 create Result.make_empty
 across content as cloopResult.add (c.item)
 end
 ensure
 same_size: Result.count = countsame_content: across content as c all Result.has (c.item) end
 end
feature -- Set operations.union (another: like Current): like Current
 -- Union product of the current set and 'another' set.
 require
 do
```
ensure end intersection (another: like Current): like Current -- Intersection product of the current set and 'another' set. require do ensure 

end difference (another. like Current): like Current -- Set-theoretic difference of the current set and 'another' set. require do ensure end  $feature -- Set metrics.$ jaccard\_index (another: like Current): REAL\_64 -- Jaccard similarity coefficient between current set and 'another' set. require do

ensure end

feature  $\{NONE\}$  -- Implementation

 $content: \ ARRAYED_LIST[G]$  $--$  Items of the set.

### invariant

```
content\_exists: content \neq \text{void}content\_object\_comparison: \; content.\,object\_comparisonnon-negative\_cardinality: count >= 0
```
### end

## 3 Recursion (14 points)

The N-queens problem is the problem of positioning N queens on an  $N \times N$  board such that no queen can attack another (i.e., share the same row, column, or diagonal). The N-queens problem can be solved recursively: having a solution for the first 4 rows of the board can be used to build a solution for the  $5<sup>th</sup>$  row, as is being done in Figure [4.](#page-13-0)

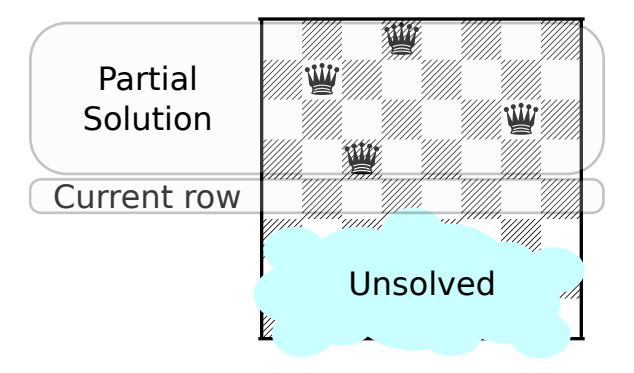

<span id="page-13-0"></span>Figure 4: An example of a partial solution

A safe location is one which cannot be attacked by any of the currently placed queens.

A routine to solve the N-queens problem, complete ( partial : SOLUTION), does as follows: if the partial solution is not yet complete, then for each safe location in the current row, add the safe location to the solution and use this new solution to solve the problem for the next row. The current row is partial row count  $+1$ ; for example in Figure [4](#page-13-0) the partial solution has row count equal to 4, thus the current row is 5. If the solution is already complete then it is added to the list of solutions.

You must complete the implementation of  $PUZZLE$  (which has an attribute *solutions* to store all solutions) below by filling in the body of complete and attack each other. Note that a solution can be added to the list of solutions using the extend feature from LIST.

```
note
    description: "N−queens puzzle."
class
    PUZZLE
feature −− Access
    size: INTEGER
            −− Size of the board.
    solutions: LIST [SOLUTION]
            −− All solutions found by the last call to 'solve'.
feature −− Basic operations
    solve (n: INTEGER)
            −− Solve the puzzle for 'n' queens.
       require
            solvable: n > 3 -- All puzzles with size > 3 are solvable
       do
```

```
size := ncreate {LINKED_LIST [SOLUTION]} solutions.make
   complete (create {SOLUTION}.make_empty)
  ensure
   solutions_exists: not solutions.is_empty
   complete_solutions: across solutions as s all s.item.row_count = n end
  end
feature \{NONE\} -- Implementation
 complete (partial: SOLUTION)
   -- Find all complete solutions that extend the partial solution 'partial'
   --- and add them to 'solutions'.
  require
   partial_exists: partial /= Void
  local
   do
```

```
. . . . . . . . . . . . . . . . . . . . . . . . . . . . . . . . . . . . . . . . . . . . . . . . . . . . . . . . . . . . . . . . . . . . . . . . . . . . . . . . . .
                           . . . . . . . . . . . . . . . . . . . . . . . . . . . . . . . . . . . . . . . . . . . . . . . . . . . . . . . . . . . . . . . . . . . . . . . . . . . . . . . . . .
                              . . . . . . . . . . . . . . . . . . . . . . . . . . . . . . . . . . . . . . . . . . . . . . . . . . . . . . . . . . . . . . . . . . . . . . . . . . . . . . . . . .
                     . . . . . . . . . . . . . . . . . . . . . . . . . . . . . . . . . . . . . . . . . . . . . . . . . . . . . . . . . . . . . . . . . . . . . . . . . . . . . . . . . .
             end
       under attack (partial: SOLUTION; c: INTEGER): BOOLEAN
                    −− Is column 'c' of the current row under attack
                    −− by any queen already placed in partial solution 'partial'?
             require
                    partial_exists: partial /=\mathrm{Void}local
                    current_row, row: INTEGER
             do
                    current_{row} := partialrow_{count} + 1from
                           row := 1until
                          Result or row > partialrow\_countloop
                          Result := attack\_each\_other (row, partial.column_at (row), current_row, c)
                           row := row + 1end
             end
       attack each other (row1, col1, row2, col2: INTEGER): BOOLEAN
                     −− Do queens in positions ('row1', 'col1') and ('row2', 'col2') attack each other?
             do
                            . . . . . . . . . . . . . . . . . . . . . . . . . . . . . . . . . . . . . . . . . . . . . . . . . . . . . . . . . . . . . . . . . . . . . . . . . . . . . . . . . .
                    . . . . . . . . . . . . . . . . . . . . . . . . . . . . . . . . . . . . . . . . . . . . . . . . . . . . . . . . . . . . . . . . . . . . . . . . . . . . . . . . . .
                    . . . . . . . . . . . . . . . . . . . . . . . . . . . . . . . . . . . . . . . . . . . . . . . . . . . . . . . . . . . . . . . . . . . . . . . . . . . . . . . . . .
                     . . . . . . . . . . . . . . . . . . . . . . . . . . . . . . . . . . . . . . . . . . . . . . . . . . . . . . . . . . . . . . . . . . . . . . . . . . . . . . . . . .
                           . . . . . . . . . . . . . . . . . . . . . . . . . . . . . . . . . . . . . . . . . . . . . . . . . . . . . . . . . . . . . . . . . . . . . . . . . . . . . . . . . .
                    . . . . . . . . . . . . . . . . . . . . . . . . . . . . . . . . . . . . . . . . . . . . . . . . . . . . . . . . . . . . . . . . . . . . . . . . . . . . . . . . . .
             end
end
```
note

class

```
SOLUTION
create
    make-empty
feature \{NONE\} -- Initialization
    make_empty
            −− Create an empty partial solution
            −− (no rows filled)
       do
            ...
       end
feature −− Access
    row count: INTEGER
            −− Number of rows filled.
       do
            ...
       end
    column at (r: INTEGER): INTEGER
            −− Column in which a queen is placed in row 'r'.
       require
            valid_row: 1 \leq r and r \leq row_{count}do
            ...
       end
feature −− Extension
    extended with (c: INTEGER): SOLUTION
           −− Returns a new solution that is the Current solution with
           −− one more row, in which the queen is in column 'c'.
            −− Current is left unchanged.
       require
            column\_positive: c > 0do
           ...
       end
```
description: "Possibly partial solution to the n−queens problem."

end